## **Appendix 2: Work Plan**

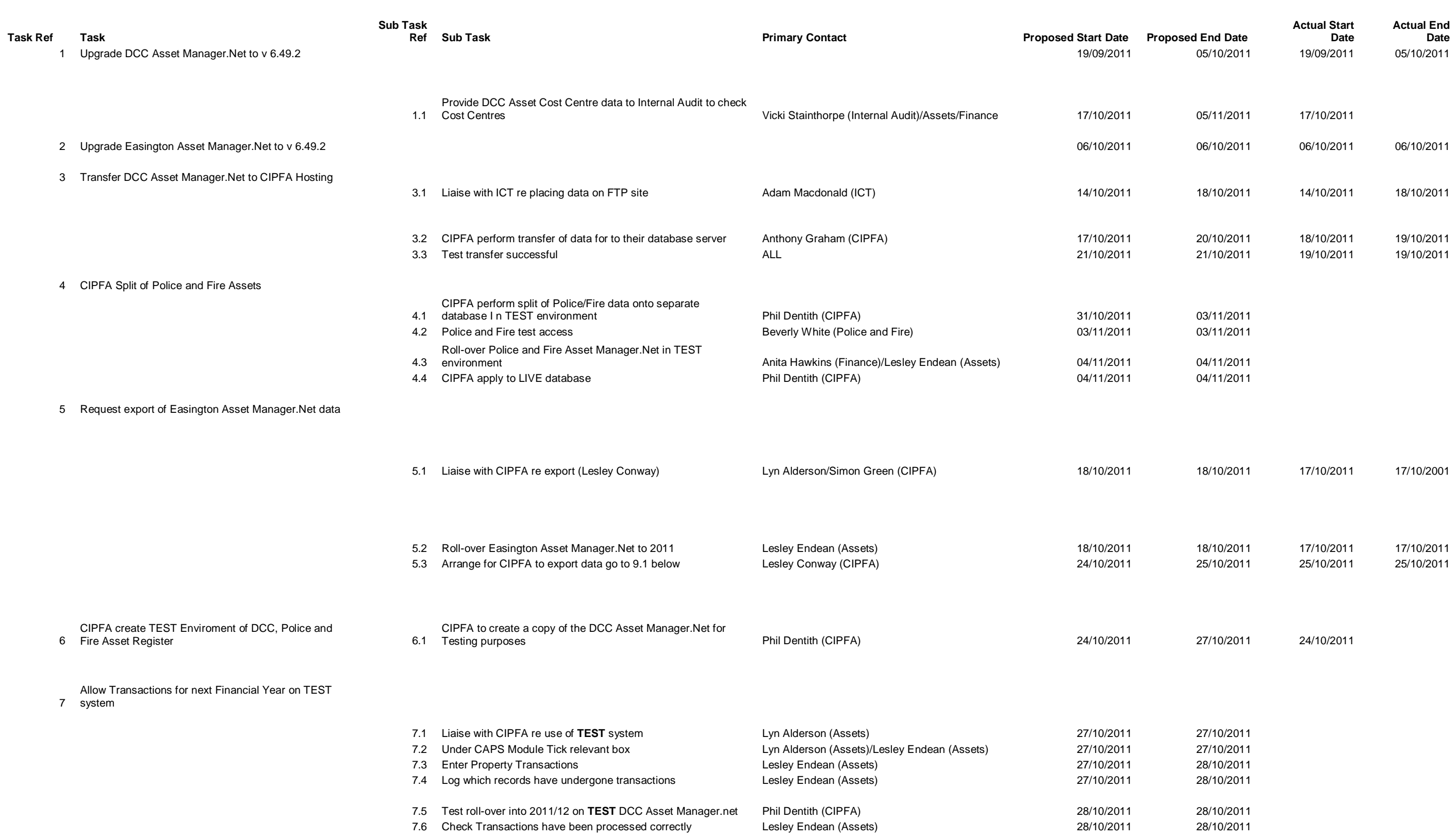

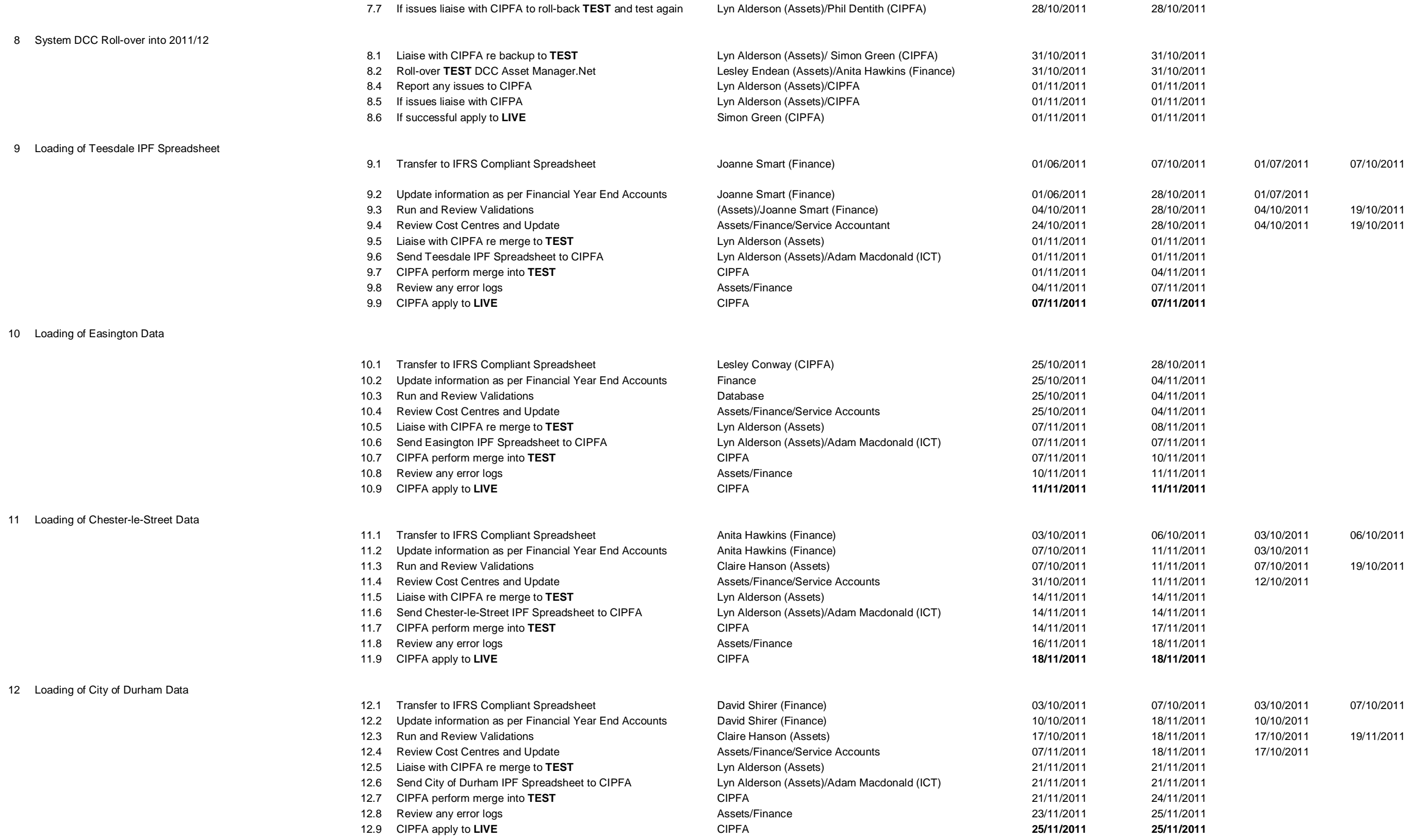

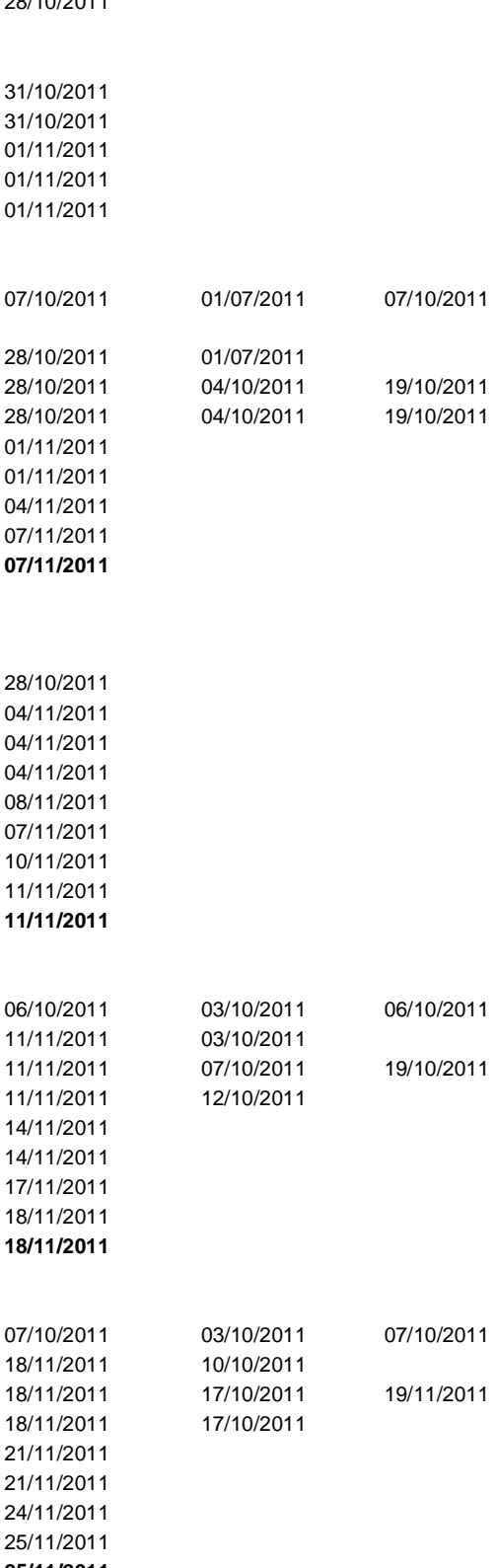

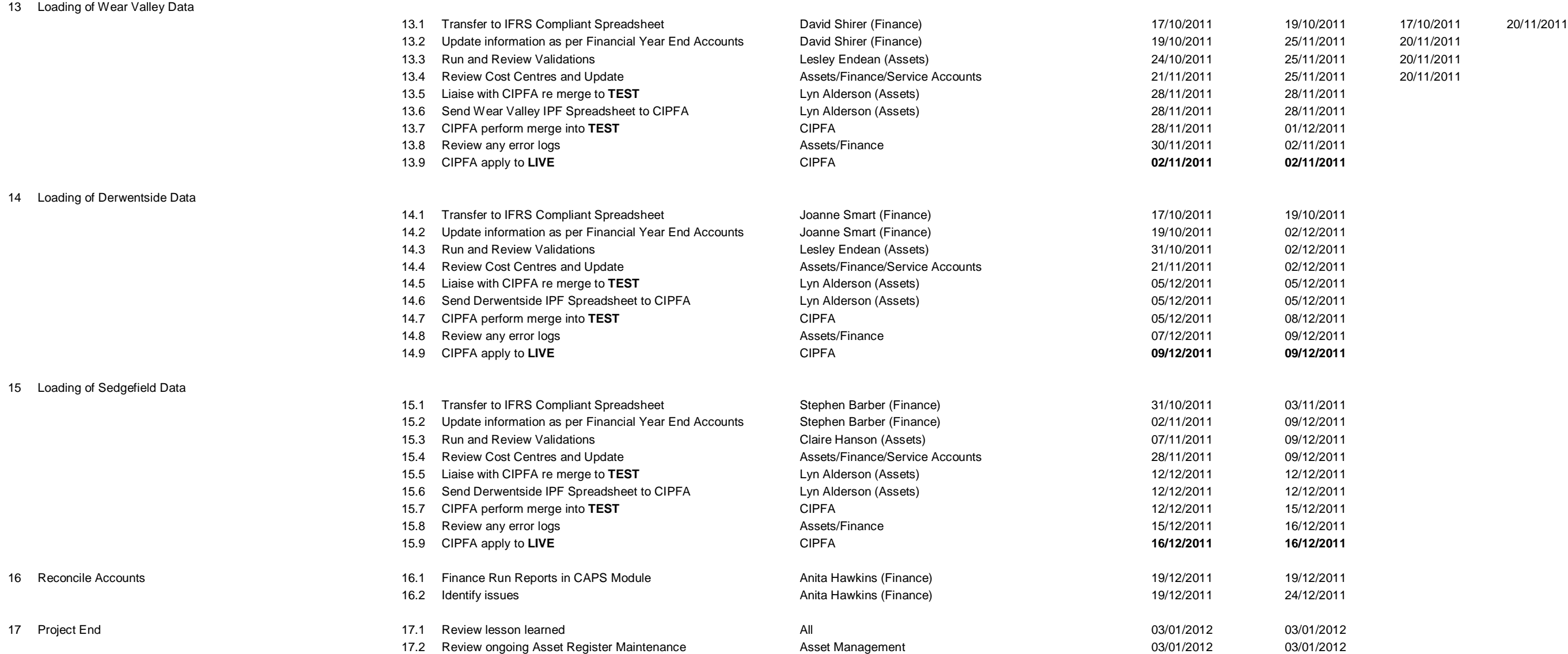

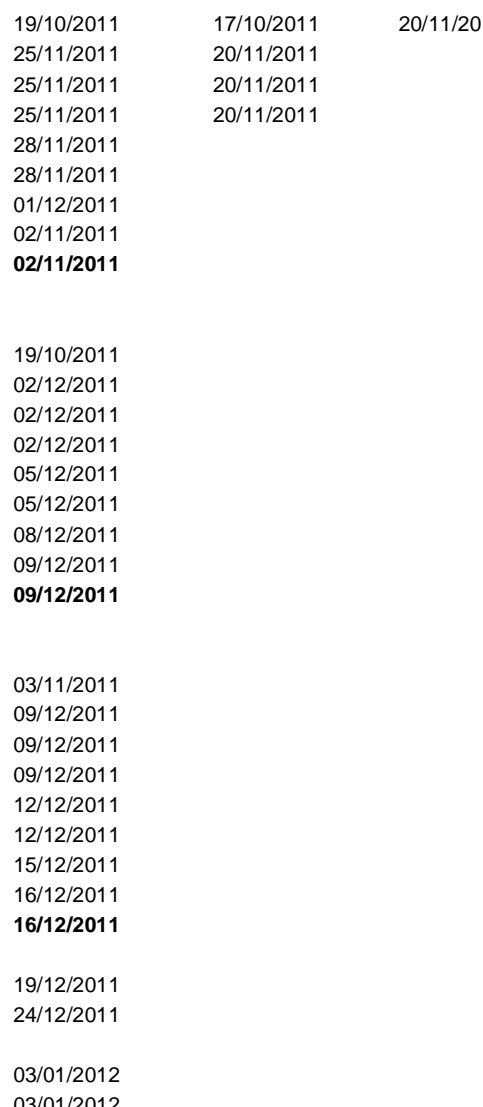